# **Adobe Photoshop 2021 (Version 22.5) Key Generator Keygen Full Version Download [32|64bit]**

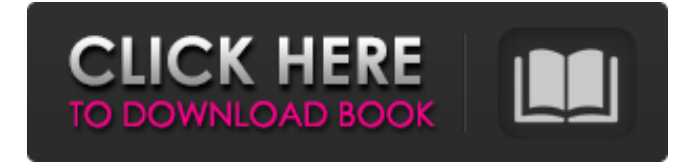

## **Adobe Photoshop 2021 (Version 22.5) Crack + Free [32|64bit] (2022)**

Adobe Photoshop CC: A Quick Start Guide In this online tutorial, you find concise step-by-step instructions on Photoshop CS6's new features and tips on how to solve common photo editing problems in a simple, beginner-friendly way. This introductory tutorial explains the basics in a few compact pages. You also find Photoshop projects built from scratch for you to download and follow along with. These tutorials are hosted on `www.adobe.com/photoshop`. You can access the tutorials on the official Adobe Photoshop site by doing the following steps: 1.

### **Adobe Photoshop 2021 (Version 22.5) Crack + For Windows**

It is easy to learn to use Photoshop Elements as users can easily navigate through the interface. It is available in both Mac and PC versions and is easy to use, even for people who are not graphic designers. This article will show you tips to efficiently use Photoshop Elements. You'll learn how to: - Open files- and how to work with Photoshop Elements- how to open an image- Open an image- Crop an image- Change the saturation of a color- Adjust the overall color tone and tint-Change the brightness, contrast and curves- Convert colors of an image into black and white- Create and edit a GIF- Create and edit a RAW image with Adobe Camera RAW- Reduce blue color- Make a video- Create an animated GIF- and much more! [cc\_profiler id=1599] [cc\_profiler id=1351] [cc\_profiler id=1359] How to use Adobe Photoshop Elements Once you open the software, you'll see the window that displays the menus, the layout of your workspace, and the layers you are working on. The workspace can be set to a grid-based or canvas-based workspace. Notepad A horizontal toolbar with various functions and options. The Notepad allows you to manipulate your image by clicking the buttons and with the keyboard to move, crop, add your own special effects and many more. Adobe Photoshop Elements vs Photoshop Adobe Photoshop Elements is a cheaper and more simple graphics editor than Photoshop but it shares the same functionality with Photoshop. You can add layers, move objects, create and edit a GIF and many more. The only difference between the two is their pricing. Photoshop Elements is available at a much cheaper price. How to open an image When it comes to opening an image, you have several options, including: - Drag and drop - Doubleclick - Select the image from your computer's file system- Upload an image from your computer's file system- Browse the following locations on your computer: - Computer - My Computer (Mac) - Hard Drive (Windows) - Favorites (Windows)- Open a local or a web image -[ Examples ] - Click Open - Click on the orange plussign icon - Click on the image file -[ Other ways ] - Double- 388ed7b0c7

# **Adobe Photoshop 2021 (Version 22.5) Crack+ (2022)**

I hate life in this world Although I live out of love I miss you so much I want a life without a doubt I am tired of friends who don't believe me The help is there and I am still alive Don't give me the cold shoulder The heart is here I want to never feel alone I am lost but I do not matter I am not a voice to be heard I wish to be heard I am tired of being so afraid I miss the sun I want a life without a doubt I am tired of friends who don't believe me The help is there and I am still alive Don't give me the cold shoulder The heart is here I want to never feel alone I am lost but I do not matter I am not a voice to be heard I wish to be heard Don't give me the cold shoulder The heart is here I want to never feel alone I am lost but I do not matter I am not a voice to be heard I wish to be heard I am still afraid I wish to be heard The heart is here I want to never feel alone I am lost but I do not matter I am not a voice to be heard I wish to be heard Don't give me the cold shoulder The heart is here I want to never feel alone I am lost but I do not matter I am not a voice to be heard I wish to be heard I am still afraid I wish to be heard The heart is here I want to never feel alone I am lost but I do not matter I am not a voice to be heard I wish to be heard Don't give me the cold shoulder The heart is here I want to never feel alone I am lost but I do not matter I am not a voice to be heard I wish to be heard Don't give me the cold shoulder The heart is here I want to never feel alone I am lost but I do not matter I am not a voice to be heard I wish to be heardSurgical management of scoliosis in early life: influence of diagnosis and pre-surgical outcome. Surgical management of scoliosis is controversial in early life. Despite constant medico-legal and ethical arguments that favour early surgery, the resulting lack of long-term follow-up prevents any conclusion

### **What's New In Adobe Photoshop 2021 (Version 22.5)?**

Anthony Rose (solicitor) Anthony Rose (1659–1717) was an English lawyer and politician who sat in the House of Commons from 1713 to 1715. Rose was the son of Henry Rose of Salthouse House, near Newport Pagnell, Buckinghamshire. He was called to the bar at the Inner Temple in 1682 and was a Bencher there in 1702. He was Recorder of Newport Pagnell from 1702 to 1706. Rose was elected Member of Parliament for Newport Pagnell in the 1713 British general election. He voted consistently with the Government. He did not stand in the 1715 British

general election. Rose died unmarried at the age of about 62. References Category:1659 births Category:1717 deaths Category:Members of the Parliament of Great Britain for English constituencies Category:British MPs 1713–1715 Category:Members of the Inner Temple Category:Members of the Parliament of Great Britain for English constituenciesSchool districts in some of the most crowded school districts in the nation are scrambling to find space for students next school year and beyond. As of August, several districts in Oregon, including the Metz and Milwaukie School Districts, faced the possibility of losing some nonacademic services. Across the country, schools are facing similar dilemmas as they grapple with rising enrollment and the cost of infrastructure like school buses and teacher housing. The Rev. Nathaniel Harper, superintendent of the Metz School District, said the district has already lost 25 percent of its teaching positions to budget cuts in recent years and is looking at cuts of as much as an additional 35 percent for the coming school year. The Metz district is seeking money from the state to protect music, special education, para-educators and other support staff. It also is trying to find a new home for its alternative school. "We are on the threshold of further reductions and cuts in schools," Harper said. "We don't know how many people will come back in September or how much we will lose." Vol. 21, Issue 33 The latest Doug Wright column Oregon Teacher of the Year nominees Ann Grady and David Brunton are among those who have seen the writing on the wall and moved on — with not regrets, but convictions. Steve Berg, School Choice Oregon Steve

## **System Requirements For Adobe Photoshop 2021 (Version 22.5):**

2GB RAM (8GB recommended) NVIDIA GeForce GTX 760 or AMD Radeon R9 280 or better (1080p recommended) 64-bit Windows 7 or newer 1GB VRAM 12GB HDD or more recommended Trinity Core (Xbox360)-Required to use any eye tracking addon (including Bumblebee.) X360 gamepad Steering Wheel Mouse + Keyboard To install RCS: Download and run the included RCS.bat script. Open Steam

<https://elearning.zonuet.com/blog/index.php?entryid=5295> <https://aula.ciapse.edu.pe/blog/index.php?entryid=24022> <http://www.kitesurfingkites.com/photoshop-cc-2019-version-20-with-full-keygen/> <https://mc-stollhofen.de/adobe-photoshop-2020-keygen-exe-free-license-key-free> https://www.cheddrbox.com/upload/files/2022/07/sXToZal6ivhhOUTE52sV\_05\_ce95 [c76efed337c9a3ca232a59c0b82c\\_file.pdf](https://www.cheddrbox.com/upload/files/2022/07/sXToZaI6ivhhOUTE52sV_05_ce95c76efed337c9a3ca232a59c0b82c_file.pdf) <https://arcmaxarchitect.com/sites/default/files/webform/chosreg207.pdf> [https://livefitstore.in/advert/adobe-photoshop-cc-2015-version-18-jb-keygen-exe](https://livefitstore.in/advert/adobe-photoshop-cc-2015-version-18-jb-keygen-exe-activation-code/)[activation-code/](https://livefitstore.in/advert/adobe-photoshop-cc-2015-version-18-jb-keygen-exe-activation-code/) <http://saintlouispartners.org/adobe-photoshop-cc-2015-version-18/> <https://aisikho.guru/blog/index.php?entryid=3071> [https://cholotubexxx.com/famosas/photoshop-cs4-crack-file-only-with-license-code](https://cholotubexxx.com/famosas/photoshop-cs4-crack-file-only-with-license-code-for-pc-latest-2022/)[for-pc-latest-2022/](https://cholotubexxx.com/famosas/photoshop-cs4-crack-file-only-with-license-code-for-pc-latest-2022/) <http://www.wellbeingactivity.com/2022/07/05/photoshop-cc-free-x64-april-2022/> [https://www.bloomfieldct.gov/sites/g/files/vyhlif7551/f/uploads/entire\\_booklet\\_9\\_m](https://www.bloomfieldct.gov/sites/g/files/vyhlif7551/f/uploads/entire_booklet_9_mb.pdf) [b.pdf](https://www.bloomfieldct.gov/sites/g/files/vyhlif7551/f/uploads/entire_booklet_9_mb.pdf) [https://blooder.net/upload/files/2022/07/6O1bxWzhFGIs5UMJOJuO\\_05\\_740baffec19](https://blooder.net/upload/files/2022/07/6O1bxWzhFGIs5UMJOJuO_05_740baffec1939cff7536ab1ca8927c9e_file.pdf) [39cff7536ab1ca8927c9e\\_file.pdf](https://blooder.net/upload/files/2022/07/6O1bxWzhFGIs5UMJOJuO_05_740baffec1939cff7536ab1ca8927c9e_file.pdf) <https://lifedreamsorganizer.com/adobe-photoshop-cs6-with-license-key-free/> [https://dwfind.org/photoshop-2022-version-23-0-with-key-download-mac-win](https://dwfind.org/photoshop-2022-version-23-0-with-key-download-mac-win-latest/)[latest/](https://dwfind.org/photoshop-2022-version-23-0-with-key-download-mac-win-latest/) <https://educa.neurolabbo.com/blog/index.php?entryid=5855> [https://ig-link.com/photoshop-2022-version-23-0-2-crack-full-version](https://ig-link.com/photoshop-2022-version-23-0-2-crack-full-version-activator-2022/)[activator-2022/](https://ig-link.com/photoshop-2022-version-23-0-2-crack-full-version-activator-2022/) [https://wanoengineeringsystems.com/wp](https://wanoengineeringsystems.com/wp-content/uploads/2022/07/Photoshop_2021_Version_2231.pdf)[content/uploads/2022/07/Photoshop\\_2021\\_Version\\_2231.pdf](https://wanoengineeringsystems.com/wp-content/uploads/2022/07/Photoshop_2021_Version_2231.pdf) [https://nyc3.digitaloceanspaces.com/coutana-](https://nyc3.digitaloceanspaces.com/coutana-media/2022/07/Adobe_Photoshop_2022__universal_keygen__Latest_2022.pdf)

[media/2022/07/Adobe\\_Photoshop\\_2022\\_\\_universal\\_keygen\\_\\_Latest\\_2022.pdf](https://nyc3.digitaloceanspaces.com/coutana-media/2022/07/Adobe_Photoshop_2022__universal_keygen__Latest_2022.pdf) [https://globalcoinresearch.com/wp](https://globalcoinresearch.com/wp-content/uploads/2022/07/Photoshop_WinMac_Latest2022.pdf)[content/uploads/2022/07/Photoshop\\_WinMac\\_Latest2022.pdf](https://globalcoinresearch.com/wp-content/uploads/2022/07/Photoshop_WinMac_Latest2022.pdf) [https://seniordiscount.ca/wp-content/uploads/2022/07/Adobe\\_Photoshop\\_2022\\_ver](https://seniordiscount.ca/wp-content/uploads/2022/07/Adobe_Photoshop_2022_version_23_Serial_Number___Keygen_MacWin_Latest.pdf) sion 23 Serial Number Keygen MacWin Latest.pdf <https://fsecan.ca/blog/index.php?entryid=3130> [http://moonreaderman.com/adobe-photoshop-2021-version-22-0-1-crack-serial](http://moonreaderman.com/adobe-photoshop-2021-version-22-0-1-crack-serial-number-pcwindows/)[number-pcwindows/](http://moonreaderman.com/adobe-photoshop-2021-version-22-0-1-crack-serial-number-pcwindows/) <https://trello.com/c/qwuEWm2g/99-photoshop-2022-key-generator-updated-2022> <http://verasproperties.com/?p=12320> [http://journalafrique.com/photoshop-cc-patch-full-version-full-product-key-for](http://journalafrique.com/photoshop-cc-patch-full-version-full-product-key-for-pc-2022-new/)[pc-2022-new/](http://journalafrique.com/photoshop-cc-patch-full-version-full-product-key-for-pc-2022-new/) <http://ideaboz.com/?p=39673> [https://prachiudyog.com/index.php/2022/07/05/adobe](https://prachiudyog.com/index.php/2022/07/05/adobe-photoshop-2021-version-22-4-1-keygen-license-keygen/)[photoshop-2021-version-22-4-1-keygen-license-keygen/](https://prachiudyog.com/index.php/2022/07/05/adobe-photoshop-2021-version-22-4-1-keygen-license-keygen/) <http://saddlebrand.com/?p=42911> [https://stinger-live.s3.amazonaws.com/upload/files/2022/07/9jlkkyswzDyUlawOigEv](https://stinger-live.s3.amazonaws.com/upload/files/2022/07/9jlkkyswzDyUlawOigEv_05_8d674b9b420350698f23d094674dae68_file.pdf) [\\_05\\_8d674b9b420350698f23d094674dae68\\_file.pdf](https://stinger-live.s3.amazonaws.com/upload/files/2022/07/9jlkkyswzDyUlawOigEv_05_8d674b9b420350698f23d094674dae68_file.pdf)